Solution to Exercise 42.

6 / 4 \* 2.0f - 3 <sup>−</sup><sup>→</sup> $1 * 2.0f - 3 \longrightarrow$ 2.0f - 3  $\longrightarrow$  $-1.0$ f

)) 2 + 15.0e7f - 3 / 2.0 \* 1.0e8  $→$ <sup>1.5 108</sup>  $>$ 2<sup>7</sup> 15.0e7f - 3 / 2.0 \* 1.0e8 <sup>−</sup><sup>→</sup>15.0e7f - 1.5 \* 1.0e8 <sup>−</sup>→15.0e7f - 1.5e8 ——→ 0.0

```
: 392593 * 2735.0f - 8192 * 131072 + 1.0 \longrightarrow\text{binary: } 10...00011111f - 8192 * 131072 + 1.0 \longrightarrow\overline{z_3} \overline{z_4} \overline{z_5} \overline{z_6} \overline{z_7} \overline{z_8} \overline{z_8} \overline{z_7} \overline{z_8} \overline{z_7} \overline{z_8} \overline{z_7} \overline{z_7} \overline{z_7} \overline{z_7} \overline{z_7} \overline{z_7} \overline{z_7} \overline{z_7} \overline{z_7} 0.0f + 1.0 \longrightarrow1073741824.0f - 1073741824 + 1.0 −→1.0
```
 $() 16 * (0.2f + 262144 - 262144.0) \longrightarrow$ 16 \* (binary:1 <u>0...0</u> .00110 <u>0</u>110 f - 262144.0) →  $18 \text{ times}$ get lost 16 \* binary:0.0011 → 3.0

Solution to Exercise 43.

) This is easy and doesn't take any calculations:  $0.25 = 1/4 = 1 \cdot 2^{-2}$ . As a bina<br>number this is 0.01 number, this is 0.01

# ) We employ the rules from Section  $2.5.5$

 $1.52 \rightarrow b_0 = 1$  $2(1.52 - 1) = 2 \cdot 0.52 = 1.04 \rightarrow b_{-1} = 1$ <br>  $2(1.04 - 1) = 2 \cdot 0.04 = 0.08 \rightarrow b_{-1} = 0.01$  $2(1.04 - 1) = 2 \cdot 0.04 = 0.08 \rightarrow b_{-2} = 0$ <br>  $2(0.08 - 0) = 2 \cdot 0.08 = 0.16 \rightarrow b_{-3} = 0$  $2(0.08 - 0) = 2 \cdot 0.08 = 0.16 \rightarrow b_{-3} = 0$ <br>  $2(0.16 - 0) = 2 \cdot 0.16 = 0.32 \rightarrow b_{-3} = 0$  $2(0.16 - 0) = 2 \cdot 0.16 = 0.32 \rightarrow b_{-4} = 0$ <br>  $2(0.32 - 0) = 2 \cdot 0.32 = 0.64 \rightarrow b_{-5} = 0$  $2(0.32 - 0) = 2 \cdot 0.32 = 0.64 \rightarrow b_{-5} = 0$ <br>  $2(0.64 - 0) = 2 \cdot 0.64 = 1.38 \rightarrow b_{-5} = 1$  $2(0.64 - 0) = 2 \cdot 0.64 = 1.28 \rightarrow b_{-6} = 1$ <br>  $2(1.28 - 1) = 2 \cdot 0.28 = 0.56 \rightarrow b_{-6} = 0.56$  $2(1.28 - 1) = 2 \cdot 0.28 = 0.56 \rightarrow b_{-7} = 0$ <br>  $2(0.56 - 0) = 2 \cdot 0.56 = 1.12 \rightarrow b_{-7} = 1.22$  $2(0.56 - 0) = 2 \cdot 0.56 = 1.12 \rightarrow b_{-8} = 1$ <br>  $2(1.12 - 1) = 2 \cdot 0.12 = 0.24 \rightarrow b_{-8} = 0.24$  $2(1.12-1) = 2 \cdot 0.12 = 0.24 \rightarrow b_{-9} = 0$ <br>  $2(0.24-0) = 2 \cdot 0.24 = 0.48 \rightarrow b_{-1} = 0$  $2(0.24 - 0) = 2 \cdot 0.24 = 0.48 \rightarrow b_{-10} = 0$ <br>  $2(0.48 - 0) = 2 \cdot 0.48 = 0.96 \rightarrow b_{-10} = 0$  $2(0.48 - 0) = 2 \cdot 0.48 = 0.96 \rightarrow b_{-11} = 0$ <br>  $2(0.96 - 0) = 2 \cdot 0.96 = 1.92 \rightarrow b_{-12} = 1$  $2(0.96 - 0) = 2 \cdot 0.96 = 1.92 \rightarrow b_{-12} = 1$ <br>  $2(1.92 - 1) = 2 \cdot 0.92 = 1.84 \rightarrow b_{-12} = 1$  $2(1.92 - 1) = 2 \cdot 0.92 = 1.84 \rightarrow b_{-13} = 1$ <br>  $2(1.84 - 1) = 2 \cdot 0.84 = 1.68 \rightarrow b_{-13} = 1$  $2(1.84 - 1) = 2 \cdot 0.84 = 1.68 \rightarrow b_{14} = 1$  $2(1.84 - 1) = 2 \cdot 0.84 = 1.68 \rightarrow b_{-14} = 1$ <br>  $2(1.68 - 1) = 2 \cdot 0.68 = 1.36 \rightarrow b_{-15} = 1$ <br>  $2(1.36 - 1) = 2 \cdot 0.36 = 0.72 \rightarrow b_{-15} = 0.72 \rightarrow b_{-16} = 0.72 \rightarrow b_{-17} = 0.72 \rightarrow b_{-18} = 0.72 \rightarrow b_{-19} = 0.72 \rightarrow b_{-10} = 0.72 \rightarrow b_{-11} = 0.72 \rightarrow b_{-12} = 0.72$  $2(1.36 - 1) = 2 \cdot 0.36 = 0.72 \rightarrow b_{-16} = 0$ <br>  $2(0.72 - 0) = 2 \cdot 0.72 = 1.44 \rightarrow b_{-15} = 1$  $2(0.72 - 0) = 2 \cdot 0.72 = 1.44 \rightarrow b_{-17} = 1$  $2(0.72 - 0) = 2 \cdot 0.72 = 1.44 \rightarrow b_{-17} = 1$ <br>  $2(1.44 - 1) = 2 \cdot 0.44 = 0.88 \rightarrow b_{-18} = 0$ <br>  $2(0.88 - 0) = 2 \cdot 0.88 = 1.76 \rightarrow b_{-17} = 1$  $2(0.88 - 0) = 2 \cdot 0.88 = 1.76 \rightarrow b_{-19} = 1$ <br>  $2(1.76 - 1) = 2 \cdot 0.76 = 1.52 \rightarrow b_{-19} = 1$  $2(1.76-1) = 2 \cdot 0.76 = 1.52 \rightarrow b_{-20} = 1$ 

hew, finally the sequence becomes periodic, and we get the binary expansio .<br>.10000101000111101011.<br>Je employ the rules from Section 2.5.5. 1.10000101000111101011.

 $\mu$ ) We employ the rules from Section 2.5.5

 $1.3 \rightarrow b_0 = 1$  $2(1.3 - 1) = 2 \cdot 0.3 = 0.6 \rightarrow b_{-1} = 0$ <br>  $2(0.6 - 0) = 2 \cdot 0.6 = 1.2 \rightarrow b_{-1} = 1$  $2(0.6 - 0) = 2 \cdot 0.6 = 1.2 \rightarrow b_{-2} = 1$ <br>  $2(1.2 - 1) = 2 \cdot 0.2 = 0.4 \rightarrow b_{-2} = 0.6$  $2(1.2 - 1) = 2 \cdot 0.2 = 0.4 \rightarrow b_{-3} = 0$ <br>  $2(0.4 - 0) = 2 \cdot 0.4 = 0.8 \rightarrow b_{-3} = 0$  $2(0.4 - 0) = 2 \cdot 0.4 = 0.8 \rightarrow b_{-4} = 0$  $2(0.4 - 0) = 2 \cdot 0.4 = 0.8 \rightarrow b_{-4} = 0$ <br>  $2(0.8 - 0) = 2 \cdot 0.8 = 1.6 \rightarrow b_{-5} = 1$ <br>  $2(1.6 - 1) = 2 \cdot 0.6 = 1.2 \rightarrow b_{-5} = 1$  $2(1.6-1) = 2 \cdot 0.6 = 1.2 \rightarrow b_{-6} = 1$ . .

We see that the expansion is periodic and yields the binary number  $1.0\overline{1001}$ .

() We write  $11.1 = 10 + 1.1$  and add the binary expansion 1010.0 of 10 to the bi nary expansion 1.00011 of 1.1 derived in Section 2.5.5. The resulting expansion i:<br>1011 00011 1011.00011.

Solution to Exercise 44.

- a) 0.25 has normalized binary floating point representation  $1.0 \cdot 2^{-2}$  and is therefore smaller than any number in  $\mathcal{F}^*(2,5,-1,2)$ . The nearest number is therefore the smallest number in this system, namely 0.5 with normalized binary representation 1.0  $\cdot$  2<sup>-1</sup>. In  $\mathcal{F}(2,5,-1,2)$ , we can represent 0.25 exactly as 0.1  $\cdot$  2<sup>-1</sup>.
- b) 1.52 has normalized binary floating point representation  $1.\overline{10000101000111101011}$ . 2<sup>0</sup>. To get the nearest number in  $\mathcal{F}^*(2,5,-1,2)$ , we have to round to 5 significant digits. The result is  $1.1000 \cdot 2^0 = 1.5$ , obtained by rounding down, since 1.1001.  $2^{\circ}$  = 1.5625, obtained by rounding up, is farther away. The nearest number in  $\mathcal{F}(2,5,-1,2)$  is the same, since this system has only extra numbers *smaller* than any normalized number. Such numbers cannot be nearest to numbers larger than some normalized number.
- c) 1.3 has normalized binary floating point representation 1.01001. To get the nearest number in  $\mathcal{F}^*(2, 5, -1, 2)$ , we have to round to 5 significant digits. The result is 1.0101  $\cdot$  2<sup>0</sup> = 1.3125, obtained from rounding up, since 1.0100  $\cdot$  2<sup>0</sup> = 1.25, obtained from rounding down, is farther away. The nearest number in  $\mathcal{F}(2,5,-1,2)$  is the same.
- d) 11.1 is larger than any number in the system  $\mathcal{F}^*(2,5,-1,2)$ . Recall that the largest number is  $1.1111 \cdot 2^2 = 4 + 2 + 1 + 1/2 + 1/4 = 7.75$ , and this is the nearest number to 11.1, also in  $\mathcal{F}(2,5,-1,2)$ .

Solution to Exercise 45. The smallest normalized number is always  $2^{e_{\min}}$ . In case of single precision, this is  $2^{-126}$ , for double precision, it is  $2^{-1022}$ . Recall that the largest normalized number is

$$
\left(1-\left(\frac{1}{\beta}\right)^p\right)\beta^{e_{\max}+1}.
$$

For single precision, this yields

$$
\left(1 - \left(\frac{1}{2}\right)^{24}\right) 2^{128} = 2^{128} - 2^{104}
$$

For double precision, we get

$$
\left(1-\left(\frac{1}{2}\right)^{53}\right)2^{1024}=2^{1024}-2^{971}.
$$

Solution to Exercise 46. For each exponent,  $\mathcal{F}^*(\beta, p, e_{\min}, e_{\max})$  has  $\beta - 1$  possibilities for the first digit, and  $\beta$  possibilities for the remaining  $p-1$  digits. The size of  $\mathcal{F}^*(\beta, p, e_{\min}, e_{\max})$  is therefore

 $2(e_{\text{max}} - e_{\text{min}} + 1)(\beta - 1)\beta^{p-1}$ 

if we take the two possible signs into account.

 $\mathcal{F}(\beta, p, e_{\min}, e_{\max})$  has extra nonnegative numbers of the form

 $0.d_1...d_{n-1}2^{e_{\min}}$ 

and there are  $\beta^{p-1}$  of them. Adding the non-positive ones and subtracting 1 for counting 0 twice, we get

 $28^{p-1} - 1$ 

extra numbers.

Solution to Exercise 47. The binary expansion of 0.1 is  $0.0001\overline{1}$ , obtained from the representation of 1.1 by subtracting 1. This value has to be rounded to the nearest value with 24 significant digits. Let us write out the expansion so that we get the first 26 significant digits of  $0.00011$ :

0.00011001100110011001100110011

It follows that we have to round up to 1 at digit 24 to get the nearest float value

 $1.10011001100110011001101 \cdot 2^{-4}$ .

To see how this value differs from 0.1, let's convert it back into decimal representation. Interestingly, this is always possible without any error, since  $0.1$  (binary) is  $0.5$  (decimal). 0.01 (binary) is 0.25 (decimal), and so on. The decimal value that we obtain is

0.100000001490116119384765625

Solution to Exercise 48. We compare floating point numbers for equality in  $i = 1.0$ . although one of them (namely the value of i) is the result of inexact computations, assuming a base-2 floating point number system. The inexactness comes from the rounding of 0.1 to a floating point number, and from the subsequent addition of numbers. In practice, this leads to an infinite loop, since  $i = 1.0$  will always be satisfied.

Solution to Exercise 49. We are adding very large to very small numbers during later steps of this loop. At some point, the value of i might have become so large that the increment by 1 has no effect anymore. We therefore get an infinite loop also in this case.

Solution to Exercise 50.

 $\overline{5}$ #include <iostream> 323

322

 $\overline{1 \quad // \quad Prog: \quad dec2float.C}$ 

<sup>//</sup> compute the float representation of a number

 $\frac{1}{1}$  in the open interval  $(0, 2)$ 

APPENDIX B. SOLUTIONS

7 int main ()  $8 \quad$  f  $\alpha$  $//$  input std::cout << "Decimal number x  $(0 \lt x \lt 2) =?$ ";  $10$  $11$ float x;  $12$  $std::cin \rightarrow x;$  $13$  $1/x = w * 2^e$  $14$ 15 float  $w = x$ :  $16$  $int e = 0$ :  $17$ 18 // as long as  $w < 1$ , decrement e and double  $w$ for (;  $w$  < 1.0f;  $w$  \*= 2.0f) --e; 19 20 // Now we have  $1 \le w \le 2$ , apply rule from lecture 21 std::cout << "Significand: "; 22  $\frac{1}{23}$ for (;  $w := 0.0$ ;  $w = 2.0$ f \* ( $w = int(w)$ )) 24  $std::count \leq int(w);$ 25 std::cout << "\nExponent: " << e << "\n";  $26$  $27$  $28$ return 0: 29  $\overline{\phantom{a}}$ 

#### Solution to Exercise 51. Here is the program based on the first formula.

```
1 // Prog: pil.C
 2 // approximate pi according to first n terms of the formula
 \overline{3}// pi = 4 - 4/3 + 4/5 - 4/7 ...
 5 #include <iostream>
 7 int main ()
 \mathbf{R} f
      // input
 \mathbf{q}std::count \leq "Number of iterations =?10-11unsigned int n:
12std::cin \n> n:
1314// computation (forward sum)
15double \pi pif = 0.0;
16
       for (int i = 1; i < 2*n; i += 2)
17
        if (i \ \ 4 == 1)\overline{18}pif += 4.0 / i;\overline{19}else
          pif = 4.0 / i;20
21
       // computation (backward sum)
-22
23
       double pib = 0.0;
24for (int i = 2*n-1: i > 0: i -= 2)
25if (i \times 4 == 1){\bf 26}pib == 4.0 / i;\sqrt{27}else
28
           pib == 4.0 / i;29
30
       // output
       std::cout << "Pi is approximately "
31<< pif << " (forward sum), or "
32
                  << pii << (loiwaid sum), or<br><< pib << " (backward sum); the difference is "
33
34\langle \cdot \pif - pib \langle \cdot \n";
3536
      return 0:
37 \quad
```
When you run it for  $n = 10,000$ , for example, it gives on our platform the approximation 3.14139 (still off in the fourth digit after the decimal point). For  $n = 100,000$ , we get 3.14157 (still off in the fifth digit after the decimal point). For  $n = 1,000,000$ , finally, the result is correct to five digits after the decimal point: 3.14159.

Here is the approximation based on the second formula.

```
1 // Prog: pi2.C// approximate pi according to the first n terms of the formula
 \circ// pi = 2 + 2*1 / 3 + 2*1*2 / 3*5 + 2*1*2*3 / 3*5*7\overline{\mathbf{z}}tinclude cinetresm>
 \mathbf{r}int main ()\mathbf{R}\mathcal{L}\alpha// input
10std::cout << "Number of iterations =? ";
\overline{11}unsigned int n;
      std::cin \gg n;12
13
14// auxiliary variables
\overline{15}// initialized for first term of forward sum (i=0)\overline{16}double numer = 2.0; // numerator i-th term<br>double denom = 1.0; // denominator i-th term
<sup>17</sup>
18
19
      \frac{1}{\sqrt{2}} forward sum
20
       // pif: value after term i (i=0 initially, then i=1,2,...,n-1)
21double \pi = 2.0;
\overline{22}for (int i = 1; i < n; ++i)pif += (numer *= i) / (denom *= (2*i + 1)); // update to term i
23
       \frac{1}{\sqrt{n}} now numer and denom are the ones for i=n-1242526\frac{1}{\sqrt{2}} hackward sum
\overline{27}// pib: value after term i (i=n-1 initially, then i=n-2,...,1,0)
\overline{28}double pib = numer /denom;
       for (int i = n-1; i >= 1; --i) {
29
         pib += (numer /= i) / (denom /= (2*i + 1)); // update to term i-1
30
31\, \,32
33// output
34std::cout << "Pi is approximately "
                   << pif << " (forward sum), or "
35
                   << pib << " (backward sum); the difference is "
36\langle \cdot pif - pib \langle \cdot " \n";
-37
38
30
      return 0:
40
```
This already gives the result 3.14159 for  $n = 17$  on our platform, so this version is obviously preferable.

### Solution to Exercise 52.

 $1$  // Program: fpsys.C

```
\overline{2}// Provide a graphical representation of floating point numbers
```
4 #include <iostream>

5 #include <IFM/window>

324

APPENDIX B. SOLUTIONS

```
6\phantom{a}\overline{7}int min(f)8 \quad f
 \overline{g}// Input parameters of floating point system
      std::cout << "Draw F*(2, p, e_{min}, e_{max}). \np =? ";
10unsigned int p;
11std::cin >> p;<br>std::cin >> p;<br>std::cout << "e min =? ":
121314int emin.
15
      std::cin >> emin:
16std::count << "e_max =? ";17int emax:
      e + d \cdot \cdot \cdotcin<sup>2</sup> \rightarrow 2008 \rightarrow18
19// We compute significands using integral arithmetic, that is,
20
\overline{21}// scaled by 2^-(p-1).
22// compute the smallest normalized significand 2^{-(p-1)}23
      unsigned int smin = 1;
24for (unsigned int i = 1: i < p: ++i) smin *= 2:
2526
      // compute the largest normalized significand (2^p)-1
27unsigned int smax = 2 * smin - 1:
28\frac{1}{2} compute 2<sup>-</sup>emin
29double pemin = 1;
      for (int i = 0; i < emin; ++i) pemin *= 2;
30for (int i = 0; i > emin; --i) pemin /= 2;
31
      \frac{1}{2} compute 2 emax
32
33
      double pemax = 1;
      for (int i = 0; i < emax; ++i) pemax *= 2;
34for (int i = 0; i > emax; --i) pemax /= 2;
35
36
37
       // For each positive number x of the system draw a circle
38// with radius x around the window center
- 30
      // parameters to scale output
40int cx = (ifm::vio.xmax() - ifm::vio.xmin()) / 2;41
      int cy = (ifm::wio.ymax() - ifm::wio.ymin()) / 2;
42
43
      double scale = cx / (pemax * smax);
444511 zero
46ifm::wio << ifm::Point(cx, cy);
47// loop over all normalized significands
      for (unsigned int i = smin; i \leq smax; ++i)
48
49
         // loop over all exponents
         for (double m = pemin; m \leq pemax; m \neq 2)
5051
           ifm::wio << ifm::Circle(cx, cy, int(m * i * scale));
52
      ifm::wio.wait_for_mouse_click();
53
54
      return 0;
55
```
### Solution to Exercise 53.

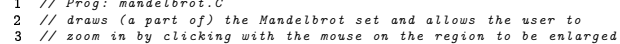

- $4 /$
- 5 // The Mandelbrot set is defined as the set of all complex numbers
- $6$  // c such that the complex iteration formula  $z := z^2 + c$  (starting
- 7 // with z=0) always yields values z of absolute value at most two.

allows the user to

- 8 // In the computations below, we perform a large but fixed number
- 9 // of steps of this iteration for a given c; if all computed values
- 10 // are at most two in absolute value, we consider c as part of the

11 // Mandelbrot set (and depict its corresponding pixel in black),  $\mu$  otherwise we draw a white nirel #include <IFM/window>  $int min(f)$  $\overline{f}$ // the currently considered subset of the complex plane, initially  $\frac{1}{\sqrt{2}}$ , 1]  $x$  [-1, 1] (covers the so-called main cardioid of the // Mandelbrot set) double  $r_{min} = -2$ ; double  $r_{max} = 1$ ;<br>double  $i_{min} = -1$ ; double  $i_{max} = 1$ ; // window scaling factor; change this for larger/smaller display  $//$  window  $double$  window scale =  $500$ : // zoom factor from one iteration to the next double  $z$ oom\_factor = 10; // the display window dimensions in pixels (window should be ...<br>// congruent to the current complex plane subset) int x\_size = int (window\_scale \*  $(r_{max} - r_{min}))$ ; int  $y$ \_size = int (window\_scale \* (i\_max - i\_min)); // open the display window ifm:: Wstream w (x\_size, y\_size, "The Mandelbrot set (click to zoom in)"); // maximum number of iterations (the higher, the more accurate;  $\frac{1}{\sqrt{1}}$  the lower, the faster) unsigned int max iter =  $500$ : // main drawing loop; one iteration for every zoom scale for $(:)$  { --.,,, .<br>// go through all pixels for  $(int x=0; x$ for (int  $y=0$ ;  $y < y$ \_size; ++y) { // compute corresponding point in complex plane double  $r = r_{min} + x /$  window\_scale; double  $i = i_{min} + y / window_{scale};$ // do the Mandelbrot iteration for that point // interpreted as complex number  $c = (r, i)$ double  $r_z = 0$ ; // z (real part) double  $i_z = 0$ ; // z (imaginary part) unsigned int iter =  $0$ ; while (iter < max\_iter && r\_z \* r\_z + i\_z \* i\_z <= 4) { //  $|z| \le 2$ ; replace z by  $z^2 + c$ double  $h = r_2 * r_2 - i_2 * i_2 + r$ ; // new z\_r  $i_z = 2 * r_z = * i_z = + i;$  $\frac{1}{\sqrt{2}}$  new  $z_i$  $r_2 = h;$  $+$ iter: // coloring: max\_iter -> black, other -> white if (iter  $==$  max\_iter) w.set\_color (w.number\_of\_colors()-2); // black  $0.100$ w.set\_color (w.number\_of\_colors()-1); // white  $w \leq \text{ifm}::Point(x, y);$ // zoom in; new center is mouse click position

 $int x c: int y c:$ 

 $12$ 

13

 $14$ 

 $\overline{15}$ 

 $\overline{16}$ 

<sup>17</sup>

18

 $10$ 

 $20$ 

 $21$ 

22

23

 $24$ 

 $25$ 

 $\overline{26}$ 

 $\frac{1}{27}$ 

28

 $20$ 

30

 $31$ 

32

 $33$ 

 $34$ 

35

36

 $37$ 

 $38$ 

 $-39$ 

 $-40$ 

 $-41$ 

 $42$ 

 $\overline{43}$ 

 $44$ 

 $45$ 

46

47

48

49  $50$ 

 $\overline{51}$ 

 $52$ 

53

54

55

56

57

58

59

60

 $61$ 

 $62$ 

 $63$ 

64 65

 $66$  $67$ 

 $55$ 69

70

 $71$ 

72 73

 $\overline{74}$ 

75

326

 

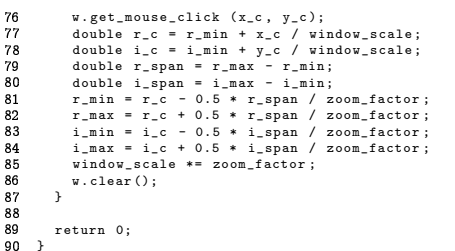

Solution to Exercise 54.  $\,$  CGAL is the *Computational Geometry Algorithms Library* blems. The CGAL homepage is www.cgal.org.<br>CGAL::orientation is a function that determines for three given points p,q,r  $\in$   $\mathbb{R}^2$ an open source  $C_{++}$  library of data structures and algorithms for solving geometric problems. The CGAL homepage is www.cgal.org

resulting values (CGAL::LEFTTURN, CGAL::COLLINEAR, or CGAL::RIGHTTURN) define the whether r lies to the left, on, or to the right of the oriented line through p and q. The<br>resulting values  $(CGM \cup TFTTRN - CGM \cup CMT INFAR - QT CCAT \cup RTGHTTRN)$  define the signals clockwise order. CGAL::COLLINEAR means that all three points are on a common orientation of the point triple  $\{p, q, r\}$ . CGAL::LEFTTURN means that p, q, r appear in counterclockwise order around the triangle spanned by  $p, q, r$ , while CGAL::RIGHTTURN line, so the triangle is "flat".

ن بن 1.4 المرد المراجع المراجع المراجع المراجع المراجع المرد بين المرد المراجع المراجع المراجع المراجع المراجع ا ו<br>ו hange when all point coordinates are multiplied with a fixed scalar (in this case 100) But in reality, it does change, at least according to the function CGAL :: orientation.

writer of the email is using) without any error. In contrast, some of the coordinates of But in reality, it does change, at least according to the function CGAL::orientation.<br>The reason is that the integer coordinates of the points  $(14, 22), (15, 21), (19, 17)$ <br>an be converted to float or double (we don't exactl The reason is that the integer coordinates of the points  $(14, 22)$ ,  $(15, 21)$ ,  $(19, 17)$ erting them to float or double, errors are inevitable. Since the points are math-<br>matically collinear (on the same line), it is clear that the tiniest error is enough to writer of the email is using) without any error. In contrast, some of the coordinates of (0.14, 0.22), (0.15, 0.21), (0.19, 0.17) don't have finite binary representations, so in converting them to float or double, errors are inevitable. Since the points are math ), it is clear that the tiniest error is enough that  $L: \circ$  rientation delivers a result different from lestroy this property. That's why CGAL::orientation delivers a result different from<br>CAL::COLLINEAR CGAL::COLLINEAR

ere is what you could answer the writer of the email

## Hi,

assuming that you use type float or double to represen<sup>t</sup> the point coordinates, the inconsistency that you reported is due to the conversion of point coordinates from the decimal input format to the internally used binary format. Decimal integers like 14, 22 etc. can be represented exactly in binary format, and CGAL::orientation returns the correct answer CGAL::COLLINEAR for the three points with integer

coordinates. But decimal fractions like 0.14, 0.22 etc. do not necessarily have finite representations in binary format. This is like trying to write the number 1/3 as <sup>a</sup> decimal fraction. The best you can do is 0.33333... but wherever you stop, you make <sup>a</sup> small error.

Now, CGAL::orientation sees the points  $(0.14, 0.22)$ ,  $(0.15, 0.21)$  and (0.19,0.17) only after the conversion to binary format, and this conversion introduces some (tiny) errors. But since the points are mathematically collinear, even the tiniest errors may have the effect of destroying collinearity. This is exactly what you observed.

The problem is inevitable in working with floating-point numbers, since you cannot circumvent the decimal-to-binary conversion. All you can do is to only use point coordinates (integers, for example) for which the conversion is exact.